# **Anleitung: Mechanikbausatz für Gruben der Digitalzentrale mit Schrittmotor**

### **Teileliste:**

- 1 x Teilesatz Getriebebox
- 1 x Teilesatz Moosgummi
- 1 x Schrittmotor NEMA14, 0,5A
- 1 x Zahnrad 40
- 1 x Welle mit Schneckenrad
- 1 x Messingrohr 6x0,5x ca. 16,8
- 1 x Messingrohr 6x0,5x ca. 11,9
- 2 x Flansch Kugellager 5x11x4
- 4 x Schraube M3x10
- 4 x Unterlegscheibe 3x10
- 2 x Senkschraube M3x7
- 2 x Unterlegscheibe 3x7
- 4 x Mutter M3
- 1 x O-Ring 12mm

#### *Tipp:*

Die Teile Lassen sich am besten trocken Montieren und einstecken. Später wenn sie sich sicher sind das alles passt kann mit Sekundenkleber verklebt werden. Benutzen sie dazu dünnflüssigen Sekundenkelber und lassen sie diesen verlaufen, mit Aktivatorspray bindet der Sekundenleber schneller ab und läuft nicht ungehindert weiter. Vergessen sie nicht das Loch für die Senkkopfschraube des Getriebespanners vorzusenken, die Schraube wird von innen nach außen gesteckt.

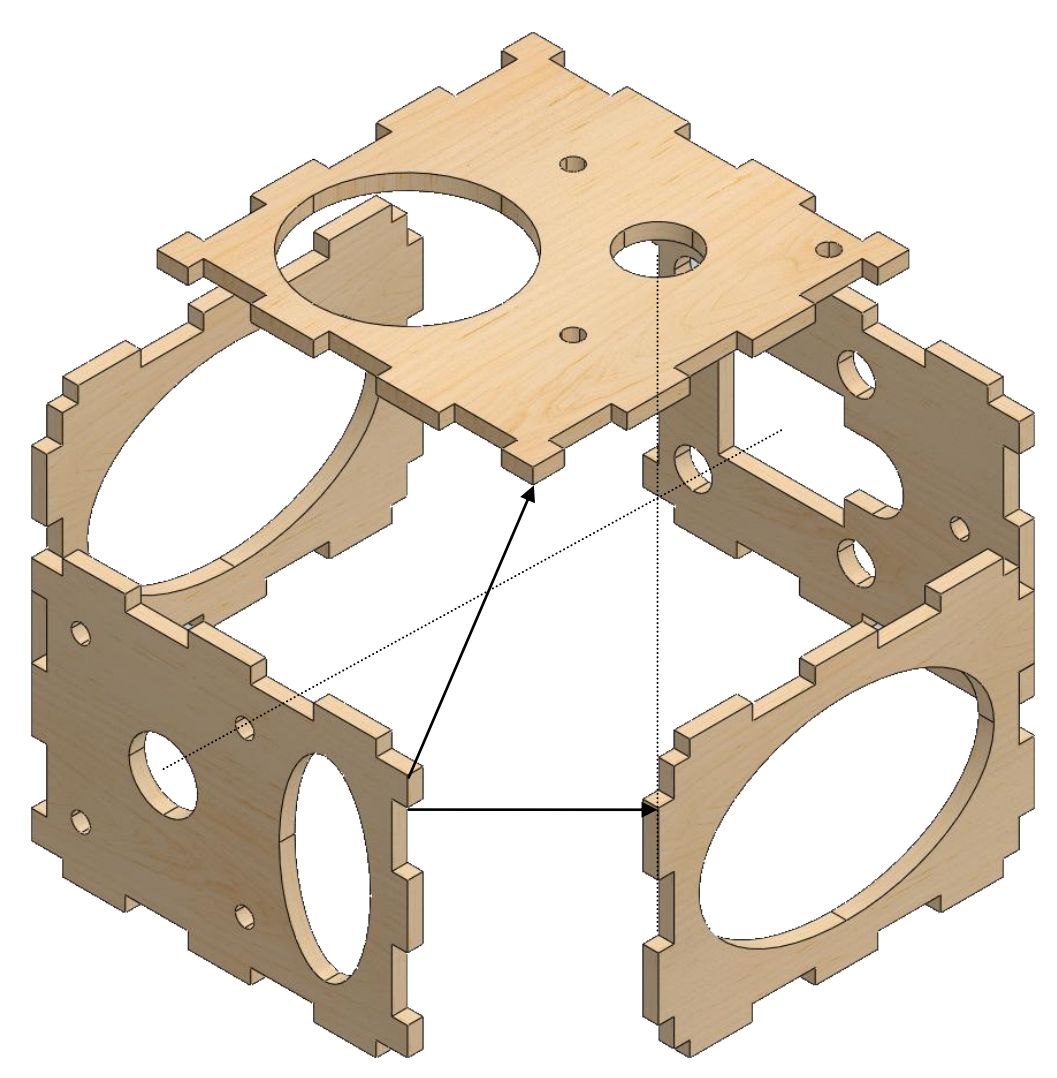

Brechen sie den angelaserten Ring für den Schrittmotor aus dem Seitenteil.

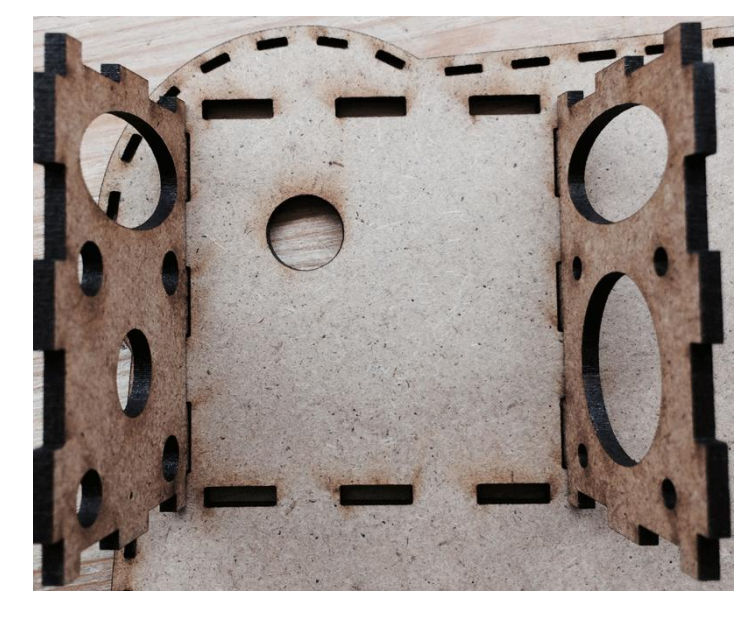

## **Im folgenden wird die Getriebebox montiert:**

Achten sie dabei auf die Ausrichtung und die Lochbilder der Seitenplatten. Diese haben unterschiedliche Löcher zur Motorhalterung und Wellenlagerung.

Bitte vergleichen sie mit dem Bild.

## **Hier noch eine Zeichnung zum Einsetzen des Zapfens:**

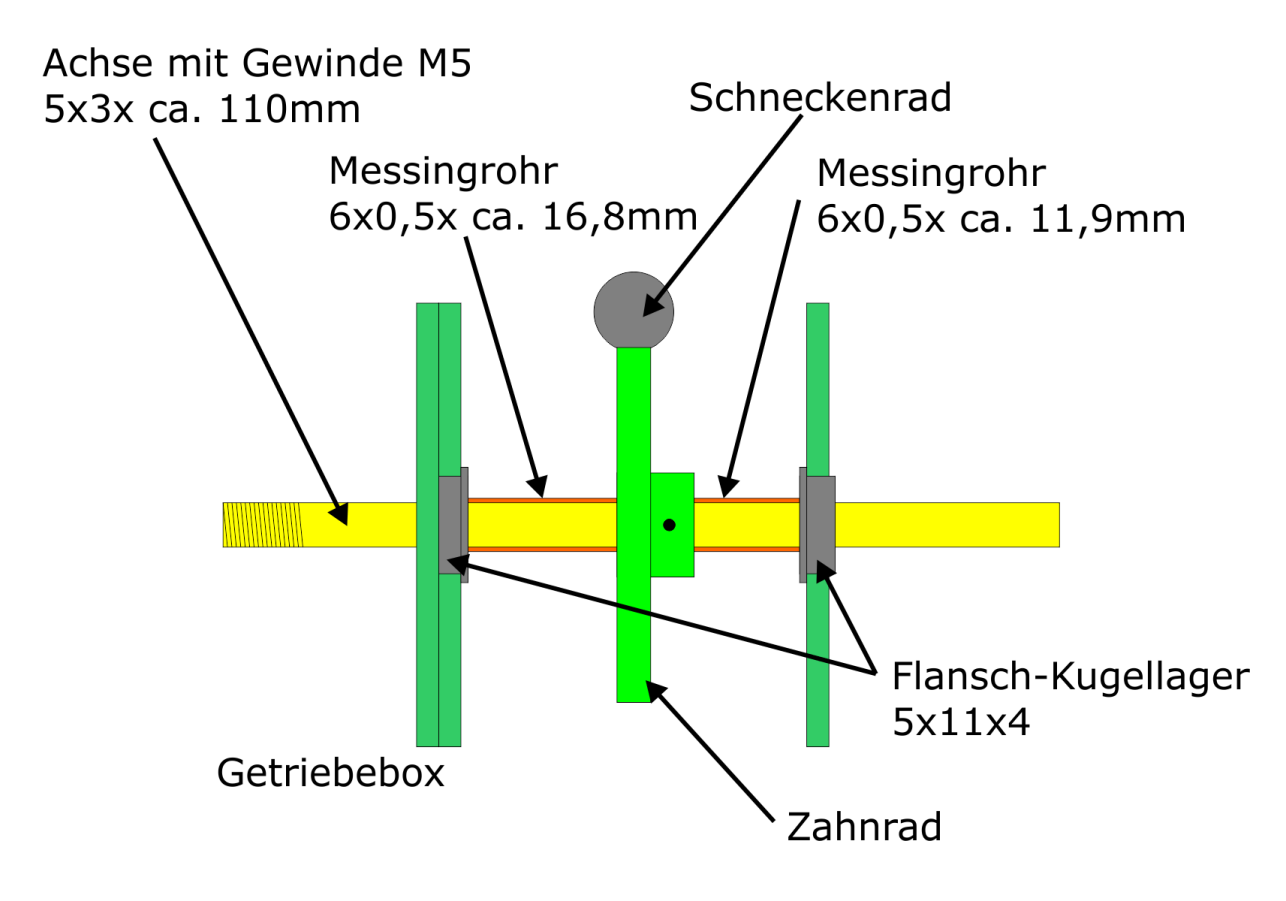

Prüfen sie nun den Leichtlauf der Bühne. Dieser ist wichtig für das ruckfreie Fahren.

## **Auf des Getriebespanners:**

Bringen sie als erstes die Senkung für die Schraube im Zentralstück ein. Anschließens drücken sie das Flaschlager ein, auf der Seite mit dem Flansch wird nun der Ring verklebt.

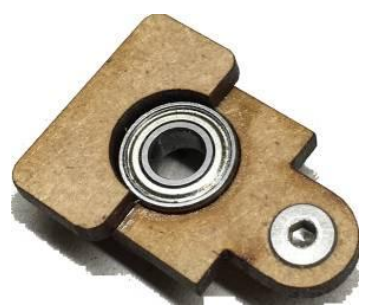

und eine 2. Mutter, dies stellt die Halterung für den O-Ring dar, dieser soll ja nicht abrutschen.

Setzen sie nun den Spanner entsprechend dem Bild ein.

Auf der gegenüberliegenden Seite das kleine MDF Stückchen mit dem Halbloch bündig ans Lager verkleben, wie hier auf dem Bild zu sehen.

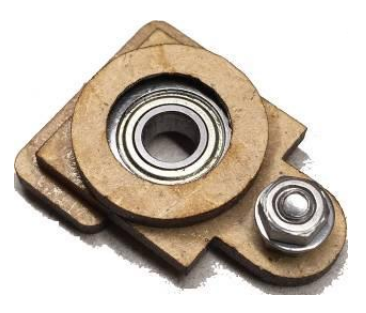

Nun können sie die Senkkopfschraube einbringen, diese wird mit einer Mutter befestigt, dann kommt eine Unterlegscheibe

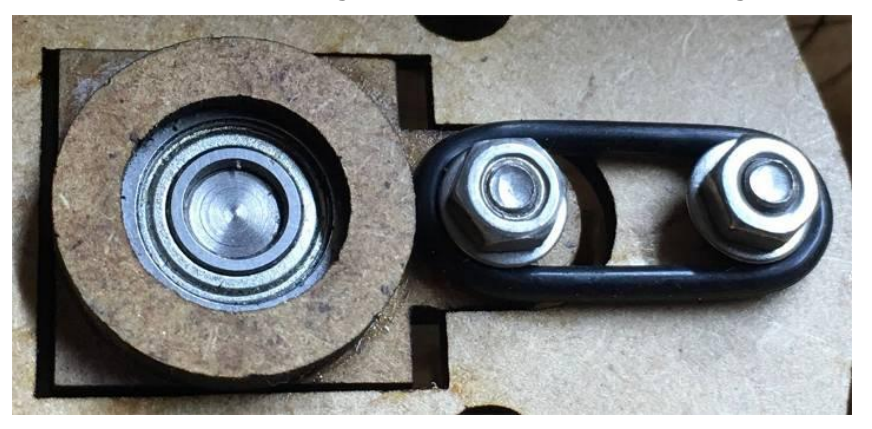

## **Einbau des Schrittmotors:**

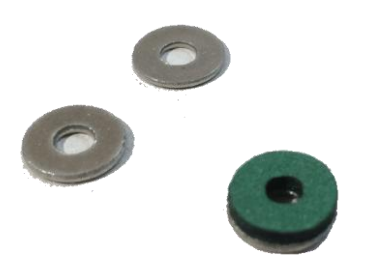

Kleben sie zur Schalldämmung die Moosgummistücke auf die Unterlegscheiben, sowie auf den Schrittmotor.

Das Moosgummi zeigt beim Zusammenbau immer in Richtung der Getriebebox.

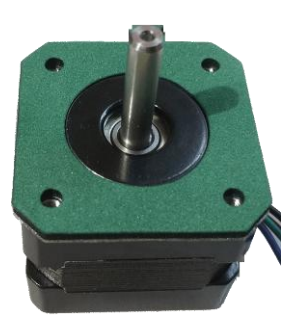

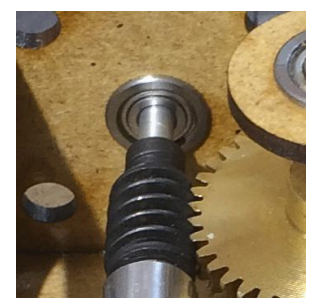

Nun können sie die Welle mit Schneckenrad auf den Motor aufsetzen und verschrauben, der Motor wird nicht ganz fest, sodass er sich leicht bewegt und der Getriebespanner seine Arbeit verrichten kann.

Als nächstes können sie den Motor in die Box einsetzen. Schrauben sie den Motor mit den mitgelieferten Schrauben an. Die Moosgummiunterlegscheiben werden dabei mit dem Moosgummi zum Holz hin geschraubt.

Achten sie darauf alles nicht zu fest zu schrauben, der Motor muss sich ein bisschen bewegen können, damit der Getriebespanner auch spannen kann.

Vergessen sie nicht das Zahnrad und die Schnecke zu schmieren.

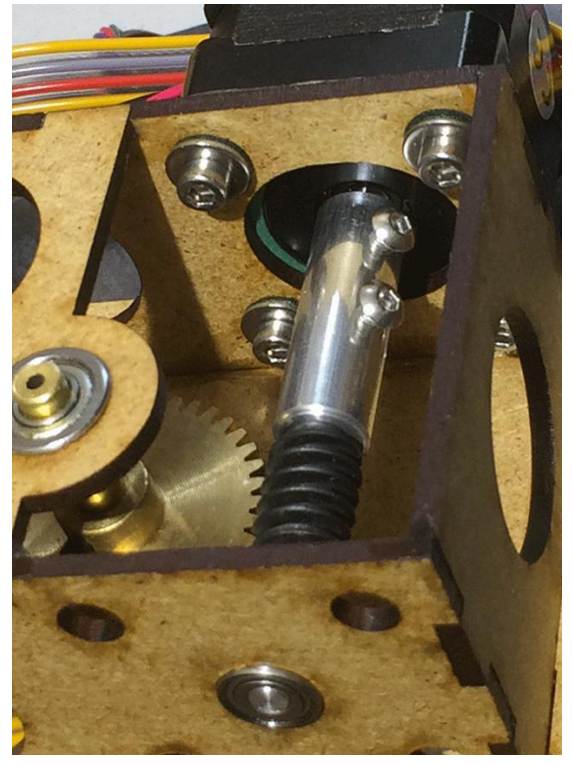

## **Parameter für die Steuerung:**

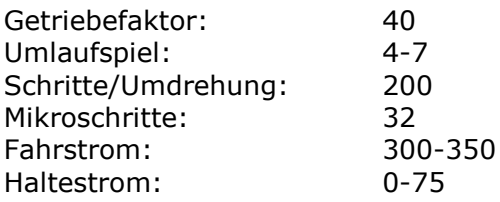

Abschließend wünschen wir viel Erfolg beim Umbau und viel Spaß beim anschließendem analogen / digitalen Fahrbetrieb!

Ihr Digitalzentrale – Team